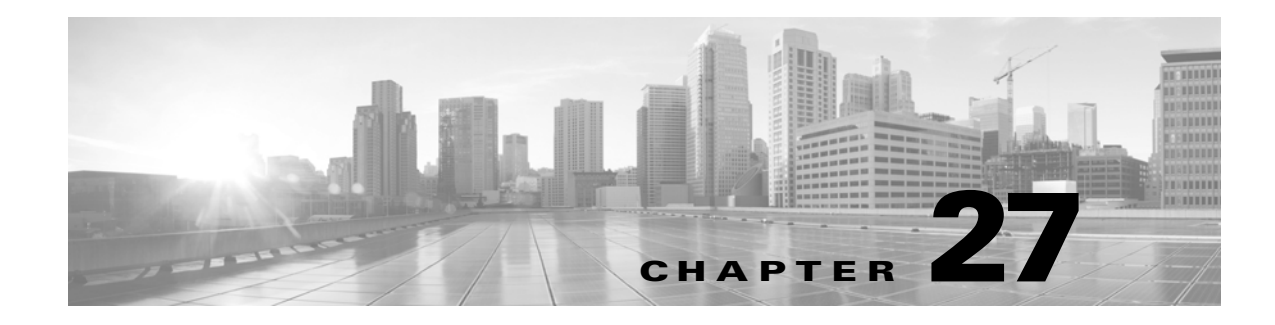

## **TST Commands**

This chapter provides test (TST) commands for the Cisco ONS 15454.

## **27.1 TST-INSERRBITS-<MOD2>**

(CISCO ONS 15454) The test inserted error bits for DS1, T1, or T3 (TST-INSERRBITS-<MOD2>) command tests the connectivity and error count on the traffic line, running on the DS1, T1, and T3 ports of the electrical card.

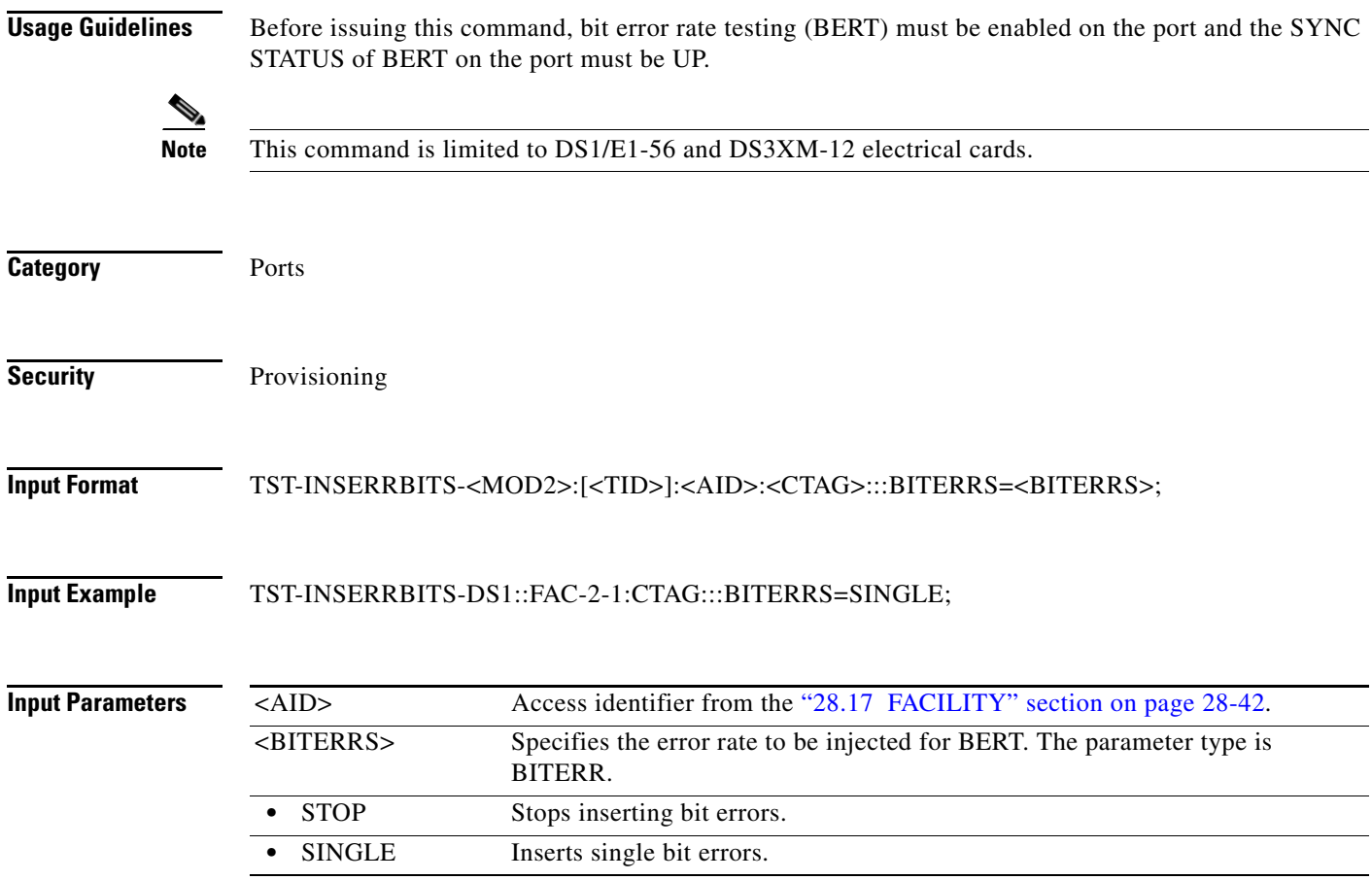

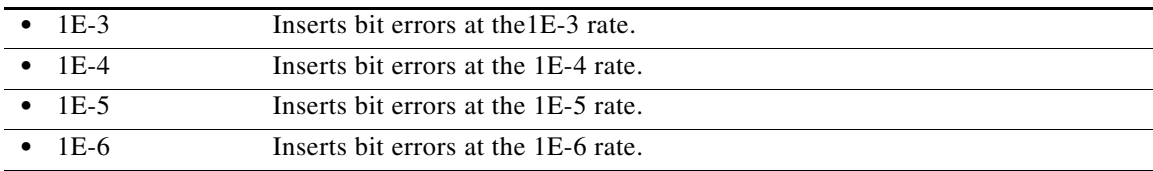